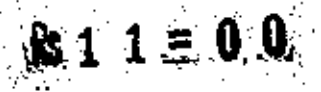

000012

।। अंतरी पेटवू ज्ञानउ<mark>वांत</mark> ।।

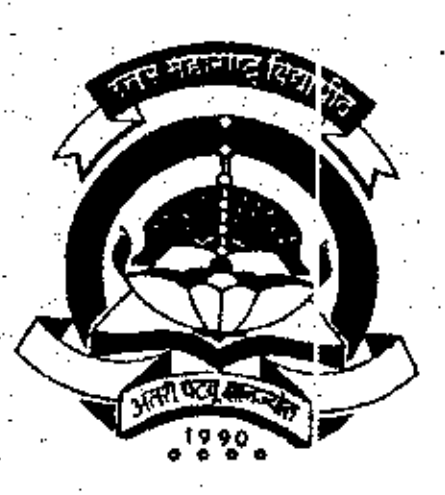

North Maharashtra University, Jalgaon

# **Revised Syllabus for Haster Degree in Computer Management**

(Semester-III & IV)

w.e.f. July, 2002

C.\sunil\COMMFACULTY\coverpage.doc

#### NORTH MAHARASHTRA UNIVERSITY, JAIGAON "MASTER IN COMPUTER MANAGEMENT Introduction

1. The name of the programme shall be Master's Degree Course in Computer Management (M.C.M)

2. The knowledge and skills required to plan design and build complete Application Software Systems are highly valued in all industry sectors including business, health, education and the arts. The basic objective of the Master's Programme<br>Computer Management (MCM) is to provideto the country<br>steady stream of competent young men and women with in я. the necessary knowledge, skills and foundations for acquiring a wide range of rewarding careers into the rapidly expanding world of information technology.

3. The Job Opportunities are:

a) Many graduates begin their careers as junior programmers and after some experience are promoted t.o grammers, systems analysts, programmer/analystes. Others seek entrepreneurial roles in the computer world as independent suppliers of systems and equipments, Career<br>opportunities exist in such areas as management, software and hardware sales, technical writing, training others on computers, consulting, software development and technical support.

b)Application areas include transaction processing (such as: processing, airline reservations, banking order ststems), accounting function, sales analysis, games, Forecasting and simulations database management, desion support and data communications.

4. Speecific elective course to be offered<br>areas have to depend on student prefer in functional ences, faculty availability and needs of the user systems in the region in<br>which the educational instituation is located.<br>5.a) The first principle is located.

The first year of the program is  $5.8)$ computerrelated and general business courses. The computera оf related course use microcinouters to introduce standard<br>techniques of programming, the use of software packages<br>including word processors, spreadsheets and databases systems analysis and design The general business courses include the functional areas of management<br>accounting, sales, purchase, inventory and product like course world emphasise the study and creation of business production.The applications, rather then mere programming.

 $b$ )In the second year, students are exposed to development in the information processing environment, with special emphasis on management information systems and special emphasis on management information systems and<br>software Engineering for small and medium computer<br>systems.Also, exposure to microcomputer technology micro-<br>based systems design and micro applications software<br>inclu

B. Duration : The M.C.M. programme will be a full time<br>year s master's Degree course in computer management. tvo 7. The new curricula would focus on imparting, skills, rather than knowledge to students. In other words, less therory, more

**35. 海参考网络新闻国家** 

 $\mathcal{C}$ ont $\cdots$ 

The Institutes should organise placement for the MCM 6. students, by interacting with industries and software consultancy houses in and around the region in which the educational institution is located. 9. Intake : IN each class, not more than 60 students will be admitteed.

II) ELIGIBILITY FOR ADMISSION Graduates prossessing 45% or more marks of any faculty of any statutory university shall be eligible for admission to the M.C.M course.

III) NUMBER OF LECTURES AND PRACTICALS Lectures and practicals should be conducted as per the scheme of lectures and practicals.

IV) PRACTICAL TRAININGF AND PROJECT WORK At the end of the second year of study, a student will be examined in the course "Project Work"

a) Project work should be done individually

b) Students should take guidance from an internal guide and<br>prepare a project report on "project work " in 2 copies to<br>be submitted to the Director of the Institue by 31st and December.

c) The project should contain an introduction to the project, which should clearly explain the project scope in detail. Also, Data Dictionary, DFDS, ERDs, File designs and a list of outpur reports should be included.

d) The project work should be of such a nature that it could prove useful or be relevant from the commercial management angle.

e) The project report will be duly assessed by the internal guide of the subject and marks will be communicated by the Director to the University after receiving the seat numbers from the University along with the marks of the internal credit for theory and practicls to be communicated for all ohter courses.

a formate f) The project report should be prepared in prescribed by the University which also specifies the contents and the method of presentation.

g) The project work will carry 40 marks for internal assessment and 60 marks for external viva. The external viva shall be conducted by two external examiners.

h) Project work can be carried out in the Institute or outside with prior permission of the Institute.

i) The external viva-voce examination for project work would be held in march/April of the second year of study, by a panel of two external examiners.

Cont ...

#### *V)* ASSESSMENT

,

•

 $\overline{Q}$ 

• 5

.<br>.

•

1. The final total assessement of the candidate is made in<br>terms of an informal cancerate Lerms of an internal assessment and an external assessment • for each course.

• assessment external a) For each paper, 40 marks will be for internal<br>and 60 marks for year end examination marks for year end examination assessment). unless otherwise stated.

b) The division of the 40 marks allotted to internal assessment of theory papers shall be on the basis of tutot work and written test.

c) The practical examination for papers No. 106,206,306 and 406 shall be conducted by two external examinor appointed by the University which shall carry 60 marks and the internal assesment of practioal examination shall be oonducted by the institute which shall earry 40 marks.

a) The internal marks will be communicated to the university at the, end of each semester but before the semester for the examination. These marks will be considered declaration of the results.

e) In theory papers there shall be in all 8 questions out of which any five question shall be attempted by the candidate. For MIS Papers minimum weightae of 20 marks be given for case studies and 40 marks theory question be given.

#### VI) EXAMINATION

•

end of the semester October/November Examinations' shalle be conducted at the i.e. during ApfiljMay and also in VII) STANDARD OF PASSING

a) Every candidate must secure 40% marks in each head of passing. and in aggregate '50 % mark

be thus 24 out of 60 and for internal examination 16 out of 40. b) The passing marks for external examination will

VIII) MEDIUM OF INSTRUCTION The medium of Instruction will be English.

IX) CLARIFICATION OF SYLLABUS It may be necessary to clarify certain points regarding the course. The B.0.5 shall study and clarify any difficulties from the Institues'.

very fast e**very 3 years**. X) REVISION OF SYLLABUS  $\mathtt{As}$  , the  $\epsilon$  computer , technology is changing revision of the syllabus should be considered

•

 $\sim$ *t]\_~*  $\ddot{\phantom{a}}$  $\frac{1}{N}$ 

ነ<br>-

XI) TEACHING AND PRACTICALS SCHEME Each session will be of 1 hours duration.

•

 $\mathbf{s}$  're-

## NORTH MAHARASHTRA UNIVERSITY, JALGAON **MCM Equivalence**

Old Paper

 $101$ Elements of IT

102 FoxPro

103 C programming

104 Windows and MS office

105 Financial accounting

201 Software Engineering

202 FoxPro II

203 C Programming II

204 Financial Accounting and Application

- 205 PPM
- 301 DBMS

302 MIS

303 Quantitative techniques I

304 Data Structure

305 Oracle D2K

401 Unix

402 Business Application

403 Quantitative techniques II

405 Visual Basic

New paper

- 1.1 Elements of IT
- 1.2 Visual FoxPro
- 1.3 Object Oriented programming in  $C++$
- 1.4 Internet fundamentals & Web Tools
- 2.2 Accounting Information System
- 1.5 Software Engineering
- 1.2 Visual FoxPro
- 1.3 Programe In Java
- 2.2 Three more chances be given

3.3 Essentials of E-Commerce

3.1 DBMS

4.1 MIS

3.4 Quantitative techniques

- 2.3 Data Structure
- 2.4 Oracle D2K

2.1 Linux

- 3.2 Business Application
- 3.4 Three more chances be given

3.5 Visual Basic

## NORTH MAHARASHTRA UNIVERSITY,JALGAON **MCM COURSE STRUCTURE**

## SEMESTER-III AND *N*

## ( WHI effect from J1 1v, 2002)

## SEMESTER-III

,

- 3.1 Database Management System<br>3.2 Business Annlication
- 3.2 Business Application<br>3.3 Essential of ERP ANI
- Essential of ERP AND ECRM
- 3.4 Quantitative Techniques<br>3.5 Visual Basic
- 3.5 Visual Basic<br>3.6 LAB based of
- LAB based on 3.1 and 3.5

## SEMESTER-IV

•

,<br>է

4.1 Management Infonnation System

j

- 4.2 Essential of E-commerce
- 4.3 SQL Server

 $\frac{1}{2}$ 

- 4.4. Programming in Java
- 4.5 Project and Viva Voce
- 4.6 LAB based on 4.3 and 4.4

## NORTH MAHARASHTRA UNIVERSITY, JALGAON MCM

## <u>semester ili</u>

## **PAPER -3.1 Data Base Management System**

## "I With effect from July 2002)

Database & Database users, Characteristic of the Database, Database system. Concept & Architecture, Date Models, Schemas & Instance, DBMS Architecture & Data Independence, Data Base Language & Interfaces, Data-Modeling using the Entity-Relationship Approach.

## DATABASE SYSTEM ARCHITECTURE

Centralized system, client server system, Distributed system. Relational Data Model :-

Relational Model Concept, Relational Model Constraints

SQL

**Basic Concepts:** 

A Relational Database Language, Date Definition in SQL, Specifying Constraints & Indexes in SQI, Specifying Constraints & Indexes in SQL.

Conventional Data Models & Systems :-

Network Data Model, DML for Network Model, Navigation within the Network model, Hierarchical Data Model.

### **Relational Data Base Design :-**

Function Dependencies & Normalization for Relational Databases, Hierarchical Dependencies, Normal forms based on primary keys, (INF, 2NF, 3NF, & BCNF) Lossless join & Dependency preserving decomposition.

### **DISTRIBUTED DATABASES**

Concepts, Data Distribution Techniques.

## **Concurrency Control & Recovery Techniques**

Concurrency control Techniques, Locking Techniques, Time stamp ordering, Granularity of Database items, Recovery Techniques, Recovery Concepts, Database backup and recovery from catastrophic failures.

## **Security & Integrity**

Concepts of Object Oriented Database Management Systems.

#### References

Date C.J. "An Introduction to Database system".

Dasai B., "An Introduction to Database Concepts", Galgotia Publications, New Delhi Elmsan and Navathe, "Fundamental of Database System", Addison Wesley, New Delhi KORTH, DATA BASEMANAGEMENT SYSTEM

2

## NORTH MAHARASHTRA UNIVERSITY, JALGAON **MCM SEMESTER-III**

## **PAPER-3.2: Business Applications**

(With effect from July 2002)

Introduction to different Business segments:

- Manufacturing
- · Trading
- Finance
- Services Industry

Flow of Information in various segments. Discussion about Input documents and Output reports in general for the above sectors.

### 1. PAYROLL SYSTEM

Earning & Deduction Calculation Module **Wage Pay Slip Processing Monthly Salary File Report Generation Preparation Of Annual Summaries Bonus Reporting Statutory Reports Costing and Management Reports** 

## 2. FIXED DEPOSIT SYSTEM:

Types of Deposit schemes, category or Depositors Statutory provisions. Interest warrants and deposit register. Maturity and renewal procedures. **Statutory and Management reports** 

## 3. LIBRARY MANAGEMENT SYSTEM

Books Issue, Return, Fine Due analysis Reports- Authorwise, Bookwise, Subjectwise etc Video, Audio Cassette Library system, Reports

#### **4. SALES ORDER PROCESSING**

**Order Acceptance and recording** Sales invoicing

 $\overline{3}$ 

 $Cont-1$ 

Sales analysis based on products, customers and terms

## 5. INVENTORY MANAGEMENT :

Purchase order processing

**Stores Accounting** 

Stores transaction receipts, Issues and adjustment

**Stock ledger** 

Inventory levels EOQ, ABC Analysis

Inventory control reports such as slow moving / non moving items MATERIAL PLANNING

**Bill of material** 

Computing Gross / net requirements

## **6. HOTEL MANAGEMENT**

Departmental Organization of Hotel : such as room occupancies, room service, restaurant, house keeping, conferencing, exhibition,

parties etc

Kitchen stores accounting

Reservation check in and check out

Service accounting and bill printing

**Management Reports.** 

## **7. HOSPITAL MANAGEMENT**

Departmental organization of hospital such as in-patient, outpatient, laboratories, pharmacy , surgical rooms etc

Medical stores accounting

Registration ,shifting and discharge of patient

Service accounting and bill printing

**Management Reports** 

## Note: All the above systems Must consist of the following

1. File Layout

2. E-R Diagram

3. Data Flow Diagram

4. Input Design

5. Output Design

## NORTH MAHARASHTRA UNIVERSITY, JALGAON **MCM SEMESTER-III**

(With effect from July, 2002)

-\_.--\_ ..~-~~.~~ ~~~~---~ --

## PAPER-3.3 : ESSENTIALS OF ERP AND E-CRM

### PART-I INTRODUCTION

ERP: An Overview Enterprise: an overview Benefits of ERP ERP & Related Technology Business process Reengineering (BRP) \_ Data Warehousing Data Mining On-line Analytical Processing (OLAP)

### PART - II ERP IMPLEMENTATION

WW & *S/w* requirement ERP Implementation Life Cycle Implementation Methodology ERP - Implementation - The Hidden Costs Organizing the Implementation Vendors, Consultants & Users Contract with Vendors, Consultants & Employees Project Mgmt. & Monitoring

### PART-III - ERP

Business Modules In an ERP Package Finance Manufacturing Human Resource Plant Maintenance Quality Management Sales & Distribution

## PART IV - THE ERP MARKET

5

ERP Market Place SAPAG PeopleSoft Baan Company

 $Cont. \rightarrow$ 

Oracle Corporation **ERP** and Internet

ERP & E-Commerce

**Case studies of ANY two Organisations: Customer Relationship management** 

Introduction to CRM - Definition of CRM

Marketing Automation – Enterprise Customer Management – Process Technology - CRM Areas - Components of CRM - Grouping of Enterprises - Electronic CRM - Need for Electronic CRM - CRM's goal satisfy Customer much more than their competitors Do- CRM Suppliers and Customer Information convergence - Customer relationship management demystified  $\sim$  E-CRM Architecture – Electronic CRM Application – The Electronic CRM Market in India - Major tends of E-CRM - Global Scenario for Electronic CRM – CRM Customer relationship Management Buzz – CRM in Indian Banking  $-$  CRM Concept understanding the processes  $-$ CRM is Interactive - Networking vendors Continue invasion of CRM Market - Customer Relationship Portal - CRM utility in India - Quality management move to the fore front - A Better, More Challenging Job-Where does a customer figure in relationship marketing Paradigm - New Approaches to the Marketing Emergence of the Network Marketing Paradigm-Technology used in CRM.

Reference: ERP :

TATA McGraw PUBLICATION ECOMMERCE : C.S.V. MURTHY

## NORTH MAHARASHTRA UNIVERSITY ,JALGAON MCM SEMESTER III PAPER-3.4 : QUANTITATIVE TECHNIQUES

(With effect from Jul (2002)

### I. LINEAR PROGRAMMING PROBLEMS

Statement of L.P.P. Simple examples and fonnulation of problems. Definition of slack variable, surplus variable, unrestricted variable, decision variable, solution, feasible solution, degenerate and non-degenerate solution, optimum solution, basic and non-basic variable, objective function, constraint and non-negative condition.

Solution of L,P.P by simplex method (up to three variables only), criteria for unbounded solution.(Graphical method is not expected)

#### 2. SIMULATION

Concepts and meaning of simulation, advantages and disadvantages, Monte-Carlo technique of simulation.

### 3. NETWORKING ANALYSIS

Definition of Event, activity, critical activity, project duration, predecessor and successor activity or event, Fulkerson's rule properties and construction of a networking.

### 4. THEORY OF GAMES:-

Concept of game theory, two person zero-sum game, saddle point, minimax and max-mini principle, fair and not fair game, principle of dominance, solution of game problem by using arithmetic, matrix, and graphical method,

....

-

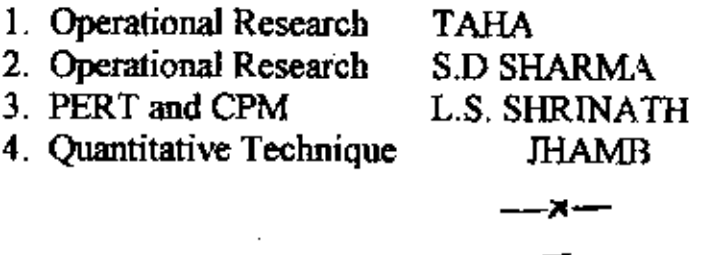

## NORTH MAHARASHTRA UNIVERSITY JALGAON  $\mathbb{M}$ MCM $\mathbb{M}$ **SEMESTER-III**

### **PAPER-3.5 VISUAL BASIC** (With effect from July 2002)

**Introduction to Visual Basic** Introduction, objectives, VB application Development cycle, Types of installation (Enterprises, Learning, Professional) Visual Basic Controls.

Unit  $2:$ 

Unit 1:

### Programming Fundamentals

Introduction, objective, variable, data type, modules, procedures, functions, control structures, exit statement, control array, arrays.

#### Unit  $3:$ **Menus, MDI and Data Files**

Introduction, objective, Menu editor, writing code for menu controls, Dialog boxes, MDI Application Menus in MDI Application, status bar, Toolbar, Data files.

#### **Accessing Databases**  $Unit 4:$

Introduction, objective, Database, creating database using Visual data manager, accessing database, data control, DAO, ADO, RDO, Visual Basic and oracle connectivity.

#### $Unit$  5 : **Active x Components**

Introduction, objective, Active x components, Active x control, Active x code components, Active x documents.

#### <u>Unit</u> 6 : **Report/System functions**

Introduction, objective, creating report, data report, data environment, report designer - connection commands. Interacting with data in a Microsoft Jet Database IIS Application, Library function, Error Handling.

### Reference:

1. Muvach's Visual Basic 6.0

- Muvach

2. Visual Basic from Ground up , Gary Cornel.

## NORTH MAHARASHTRA UNIVERSITY ,JALGAON MCM **SEMESTEE.III**

•

*J*

•

### PAPER-3.6: LAB BASED ON 3.1 AND 3.5

 $(With effect from July,2002)$ 

### **List Of Practicals For DBMS (3.1)**

1. Create tables using Primary and Referential Integrity constraints.

- 2. Manipulate data in the table
	- Using Insert. Update ,Delete Commands .
	- Using Aggregate, Mathematical ,String and Date functions .
	- Using Group By and Order By Clause.
- 3. Accessing the database using HfML docwnent from WWW.

6.Creating Users and Granting and Revoking Privileges from the given USERS

4. Demonstrating concurrency control mechanism using Locks.

### List Of Practicals For VISUAL BASIC (3.5)

- I. Create a VB Application which shows use of all intrinsic controls.
- 2. Develop a Simple event demo of Visual Basic,
- 3. Develop a Scientific Calculator using control array.
- 4. Create a Marksheet using standard module.
- 5. Create a Paint Brush Application.
- 6. Create Database application using Data Control.
- 7. Create Database application using ADODC Control
- 8. Create Simple Report, Grouping Report using Data Report.
- 9. Create menu on MDI form and call different form on it also show status bar and Toolbar on it.

 $\boldsymbol{\mathsf{x}}$  .

9

10. Build a ActiveX Control and call it on a form.

## NORTH MAHARASHTRA UNIVERSITY JALGAON **MCM**

### **SEMESTEE-IV**

## **PAPER-4.1 Management information System**

(With effect from July, 2002)

- Introduction and Evolution MIS
- Need and Benefits of MIS
- Objective, function and Characteristic of MIS

## Management, Organization and MIS

- Management organization structure and Functions
- System approach to Management and Organization

### Data and Information

Meaning of Information, Characteristic of Information, Types and value of Information.

Using Information management in control

## Subsystems of MIS

- Organizational functions subsystem and managerial activities subsystem,
- Concept of Planning and Control.
- Law of Requisite Variety
- Physical structure of Organization of MIS
- Planning for the MIS Designing and implementing the MIS

## Operating element of Information System.

Physical components, processing components and users System Concepts, Characteristic, Feedback and control, Difference between organizational system and MIS Strategic information System, Business as a System Principal functional systems in a Business

## MIS for decision making

Structural and programmable decision

MIS and information resources - Concept of IRM (Information

Resource Management)

Features of IRM

MIS and decision supports system

MIS and Expert System

 $C$ c $nt$  $-$ 

### MIS structure based on organizational function - Application

(Case Studies) Sales and Marketing Subsystem Production Subsystem Personal Subsystem Finance and accounting Subsystem Information processing subsystem

(While explaining these applications consider an organization manufacturing multiple products with sales outlets across the country)

### **Books Recommended**

- 1. Management information system -- Gardon B. Devis
- 2. Management Information System Robert Schultheis, Mary Sumner
- 3. Management Information System James O'Brien.
- 4. Management Information System Jerome Kanter, Prentice Hall
- 5. Management Information System C.V.S. MURTHY

Ħ

×.

## NORTH MAHARASHTRA UNNERSITY, JALGAON **MCM** SEMESTER-IV

## PAPER-4.2 ESSENTIALS OF e-COMMERCE

### <u>( With effect fi om July,2002).</u> UNITI : WHAT IS ELECTRONIC COMMERCE?

- I. Fundamentals of Electronics Commerce
- 2. Traditional Commerce: An Overview
- 3. Issues Associated With E-Commerce
- 4. Comparison Between Traditional And E-Commerce

5. Broad View Of E-Commerce

### UNIT 2: SECURITY OF E-COMMERCE

- I. Introduction & Objectives
- 2. Security Threats And Solution
- 3. Techniques And solutions For E-Commerce Security
- 4. Message Security

..

,

- 5. Methods Of Encryption
- 6. Certificate Authority
- 7. Enterprise Authentication Using Digital Certificate
- 8. Few Security Standards For The Internet
- 9. Shielding The Network using "Firewall"
- IO.Role QfVirtual Private Network(VPN)
- II.Network Security

#### UNIT 3: ELECTRONIC PAYMENT SCHEME

- 1. Introduction & Objective
- 2. A Look At The Traditional Payment Methods
- 3. Layered Protocol Model For Electronic Payment
- 4. A view Of Internet Payment Process
- 5. An Understanding Of Credit Card Payment Schemes On The Internet
- 6. Cyber Cash., Veritone and First Virtual Payment Schemes
- 7. SET And JEFf
- 8. Electronic Checking

9. Digital Cash

## UNIT: 4 ECTRONIC DATA INTERCHANGE

- 1. Introduction & Objective
- 2. History OfEDI
- 3. Implementation Difficulties Of EDI
- 4. EDI Working Concepts

Cent…

- 5. Financial EDI
- 6. EDl & Internet

## UNIT 5: ELECTRONIC MARKETS AND ITS STRATEGIES

- I. Introduction & Objectives
- 2. Classifications Of E-commerce Market
- 3. Value Chain And Market Space
- 4. Role Of Intermediaries
- 5. Frame Work For Business Values
- 6. Evolving With The Internet
- 7. E-Commerce Business Issues

## UNIT 6:CONSUMER ORIENTED BUSINESS

- I. Introduction & Objectives
- 2. Consumer Markets
- 3. One To One Marketing
- 4. Consumer Demographics
- 5. Maintaining Loyalty
- 6. Gaining Acceptance
- 7. Online Catalogue
- 8. The Pilot Catalogue
- 9. A Unique Search Engine

#### The Internet vs. Private Nets

**Security** Infrastructure Digital Cash. Smart Cards Online Catalogues E-mail And Micro Transactions

References: I.e-commerce - C.S.V. MURTHY 2.e- commerce, Strategy, Technology and Application, David Whitely

13

 $-x$ .

## NORTH MAHARASHTRA UNIVERSITY ,JALGAON MCM. <u>semester</u>-iv

## <u> PAPER-4.3 : SQL SERVER 7.0 -</u>

(With effect from July 2002)

### 1. Introduction to SQL Server

What is SQL server â. b.

SQL Server Platform

SQL Server integration with Windows NT, MS Back Office,

Maria de

### SQL Server Services. d.

SQL Server Software and Architecture.

## 2. SQL Server Administration

Security  $\bar{a}$  $a^{\prime}$ 

C.

- Databases, Types of Databases  $\mathbf{b}_\cdot$
- Database Objects C.
- SQL Server Objects ď
- System Tables e.
- Metadata Retrieval f.
	- Designing, Implementing, administering SQL Server database

## 3. Overview of Transact

a SQL Server Programming Tools

- b. Transact SQL Programming Lang.
- c. Element of Transact = SQL
- d. Ways to execute Transact SQL Statements
- e. Processing and caching queries.

## **Creating Databases**

a. Tables, Data Types, Special Data Types - bit, text & images

- b. Creating & Modifying databases where the construction
- c. Creating File Groups.

## 5. Planning & Creating Indexes

- $\sqrt{\frac{1}{n}}$  a Introduction and Importance of Indexes
	- b. Architecture
		- **Comparison** Supplier c. Creating Indexes with different options, maintaining.

## 6. DBCC Commands

## 7. Revising DBMS Concepts with respect to SQL Server

- a. Primary key constraints, default values, rules.
	- b. Adding data to tables, modifying data, deleting data.
	- c. Sub queries, nested queries.
	- d. Summarisation of data, aggregate functions, Group by.

Cont.

- e. Date, Time, Functions, Text Functions.
- f. Views, Stored Procedures Creating, executing, parameterised procedures, handling error messages.
- g. Triggers, defining examples.
- 8. Compute, Compute by clause
	- a. Listing top N values.
		- b. Managing Transactions, locks.
- 9. SOL Server Locks
	- a. Managing Locks, Dead Locks.

### 10. Working With Distributed Data

- a. Introduction to Distributed Data.
- **b.** Executing ad-hoc query on remote data source.
- c. Setting up linked environment.
- d. Executing query on linked server.
- e. Procedures on linked server.

#### 11. Advanced Text Queries

- a. MS Search service
- b. Introduction to English Query, Concept, Installing.
- c. Creating English Query Application.

#### 12. Backing Up & Restore

- a. Backing Up User Databases and System Databases (Master databases, MSDB, model, temp DB, Distribution)
- b. Implementing Backups
	- Creating Backup Device i.
	- Verifying database consistency ü.
- c. Restoring

### 13. Implementing a Case Study

(e.g. Banking, Publication, Academic, Medical) Using SOL Server i.e. creating databases and other SQL Server Objects (Index, procedures, DBCC etc)

#### Reference Books:-

- 1. The Complete Reference SQL :- James R. Groft, Weinbergen Paul N.
- 2. Learn MS SQL Server 7.0. :- Ramahlo
- 3. Mastering SQL Server 2000 :- Gunderloy
- 4. SQL Server 7 :- Suwtell
- 5. SQL Server 7 Developer's Guide :- OTEY
- 6. SQL Server 7 : A Beginner's Guide :- Petcovic
- 7. Teach Yourself SQL Server 6.5 in 21 Days :- Sams
- 8. MS SQL Server 7.0 Administrative Guide :- BPB Publications

-×

15

## NORTH MAHARASHTRA UNIVERSITY ,JALGAON **MCM** SEMESTER-IV

## PAPER-4.4 Programming In Java

 $\hat{C}$ 

 $,$ 

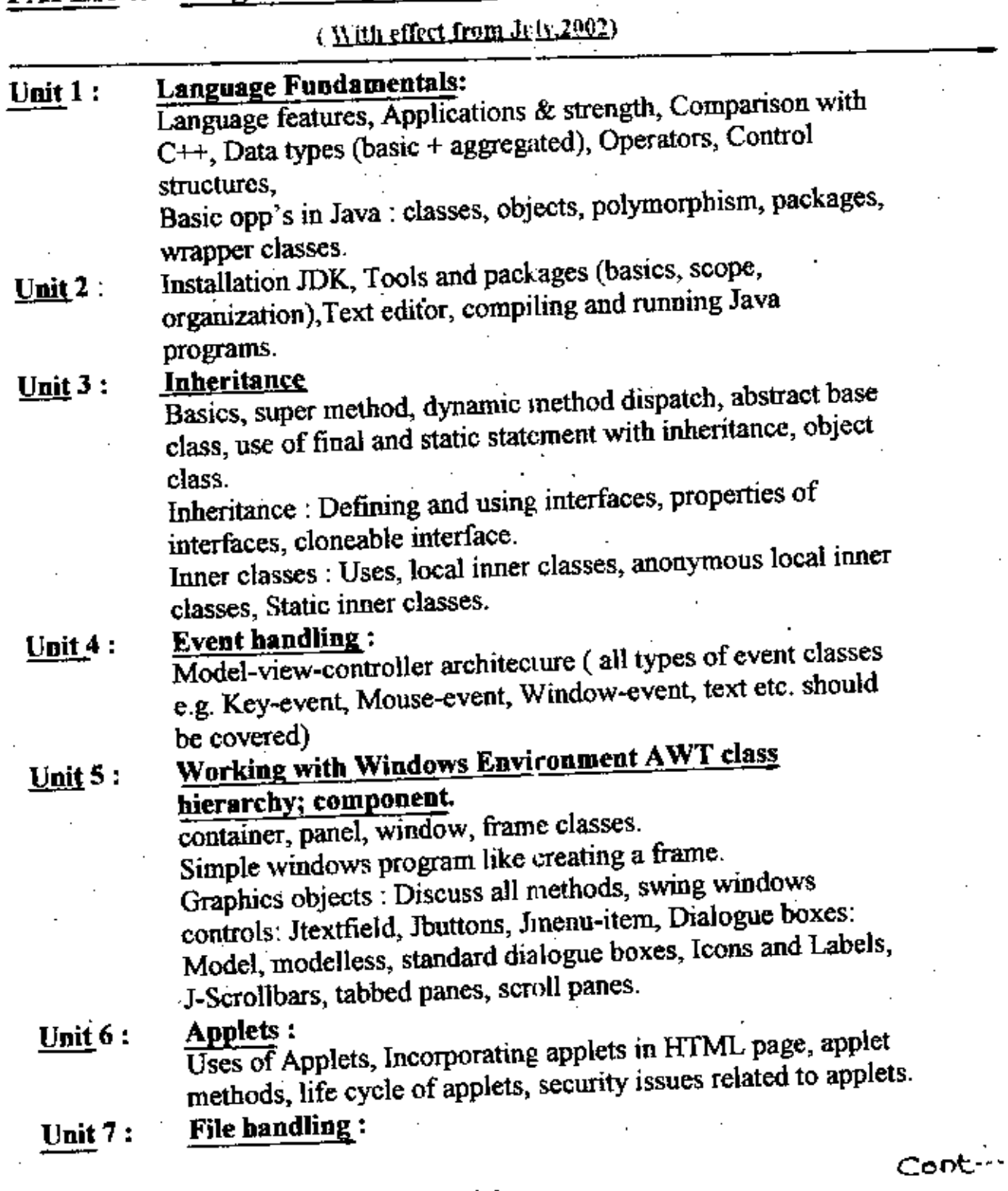

1.

-

Java stream hierarchy, object serialization, Introduction to JDBC.

Reference Books:

1. Core Java Vol-1 and Vol-II Sun press 2. Complete Reference Third Edition (TMH) Patrick Naughton & Herbert Schildt.

3. Java Programming

Balaguruswami

 $17$ 

-メーー

### NORTH MAHARASHTRA UNIVERSITY ,JALGAON MCM SEMESTER-IV

### PAPER-4.5 PROJECT REPORT AND VIVA VOCE

( With effect from July,2002)

## • RULES For Project Viva-Voce .

Project must be individually worked. Project is Equivalent to one theory paper and ratio of marks is  $60:40$ . (i.e  $60\%$  External and  $40\%$ Internal). Project Report must consist of the following Chapter. However. if the project undertaken is other then commercial Projects then tbe table of contents may differ depending upon the Nature of the system selected by the candidate.

- 1. Certificate from the Institute.
- 2. Certificate from the Organization.
- 3. Introduction to Organization with Existing System.
- 4. Need for the Proposed System.
- S. Data Flow Diagram.
- 6. System Flow Diagram.
- 7. ERD.

,

- 8. Input File Design.
- 9. Essential Hardware and Software Requirement.
- 10. Feasibility Report.
- 11. Menu Design.
- 12. System Testing.
- 13. User Manual
- 14. Sample Output Reports (At Least 8)

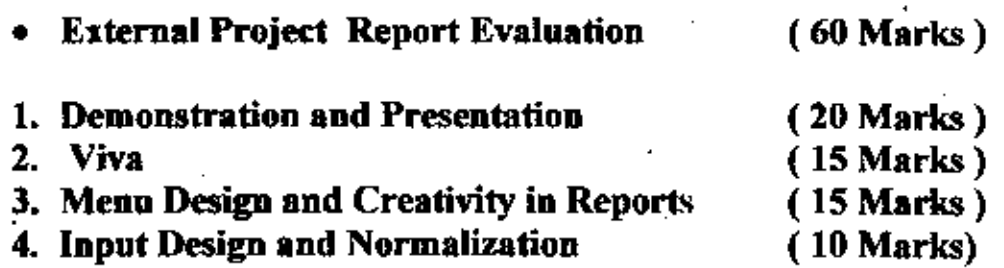

Note: Internal Project Viva should be conducted using same guidelines as for the external Project Viva. -,.:,--

18

## NORTH MAHARASHTRA UNIVERSITY ,JALGAON MCM SEMESTER-IV

## PAPER-4.6 LAB BASKD ON 4.3 AND 4.4

{ With effect from J dy, 2002)

### List Of Practicals for SQL Server (4.3)

- l. Design a database, add user and groups 10 database
- 2. Change the Database Owner and grant some permission to the owner
- 3. Add various role to the database
- 4. Remove some granted permission from database
- 5. Take backup to database and restore it
- 6. Create a table Using optional identity, constraint, nullability
- 7. Create a table with user defined datatype
- 8. Create a server with SQL server enterprise manager
- 9. Import *I* Export data using server enterprise manager
- 10. Write queries using: simple. select, clause like where, group by, with, having, order by, computer & for clause
- II. Write a queries using: aggregate function, super aggregate (ROLLUP CQBE) different joins, subjoins, suhqueries, and unions, operations.
- 12. Create Index on table using command and SQL server enterprise manager.
- 13. Create various types of views.
- 14. Create stored procedure, and parameterized stored procedure.
- 1S. Create a trigger for insert, update, delete, on table, drop trigger.

l'

 $-35 - -$ 

•

•

## JAVA PROGRAMMING LIST OF, PRACTICALS(4.4).

- 1. Write a Java program to print first 50 prime numbers in tabular form.
- 2. Write a Java program to implement Income Tax Calculator.
- 3. Design a class to represent customer for an Electricity board. Write a
- Java program to print the bills for customers. Enter data for at least 10 customers from keyboard. Assume the changes for units consumed by each customer.
- 4. Write a Java program to implement employee infonnation system using inheritance, where manager, clerk, executives are employee.
- 5. Write a Java program to design a data entry form for Inventory data.

c

o

•

т

•

- 6. Create an Applet code, which display "Hello World".
- 7. Create an Applet code, which displays the font control.
- 8. Create an Applet code using Paint mode set, whenever a new object is drawn it overwrites the original contains of the drawing object.

 $20.$ 

- 9. Create a Java program to display the line graph (using Applet) .
- 10. Create an Applet for drawing the Human faces.

•

### MCM SEMESTER LV Rules For Conducting Project Viva-Voce

- I. Project must be undertaken by the students during the summer vacation, after the completion of Semester II but before the commencement of semester Ill.
- *1.* The Institute should appoint inkrnal guides for this purpose.
- 3. The concerned guide should not be assigned more than 5 students. In case of more students, the fact should be brought to the notice of the Dean.
- 4. The Institute should not allow Duplication of the project. Copying of the Project and getting assistance from the outside agencies and if any project is found to have been copied from any other project either of the same or earlier years, this fact should be reported to the University immediately. In this case Viva-Voce of such student should not be conducted.
- $\epsilon$  . The Institute shall offer full cooperation to the guides, who will spend at least 5 Hours per student to guide him. The remuneration for this work shall be equivalent to the honorarium of 5 hours.
- 6. The Institute shall conduct Internal Viva for assessing the performance of the students in 3 Phases.
	- i. Brief outline of the Project.
	- ii. Draft Project Report with all the Chapters.
	- iii. Demonstration of the Project Report
- 7. The Marks for Internal viva, conducted by the Institute should be communicated to the University before the commencement of External Viva.
- $8.$  The examiner should give full justice to the students for presenting His /Her report.
- 9. Institute should provide OHPILCD Projector for the Presentations to the candidates.
- 10.ln case of Power failure, Viva sbonld not be conducted till proper arrangements are made.

II. The Internal Viva should carry 40 Marks.

12. The External Viva should carry 60 Marks.

 $\mathsf{Cont} \cdots$ 

-

21

- 13. In case of failure of the students in Internal or External Viva-Voce, it is recommended that this Exam should be conducted in the month of October to avoid loss of the Full year.
- 14. The Marks for Practicals and Viva should be duly Sealed and signed by the external examiners and same should be sent to the university through the Director of the Institute.
- 15. The slips for Practical examination should be prepared by the University
- 16. We recommend that student should be given one chance to change the slips, for which no marks should be deducted.
- 17. It shall be the duty of all the concerned Faculty members and Nonteaching Staff to co-operate with External Examiners to carry out the exam work smoothly.
- 18. For Projects and Practicals, Batch of 15 candidates is recommended for which it shall be the duty of the Director to provide minimum 15 Pentiums.